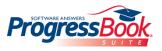

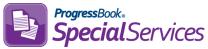

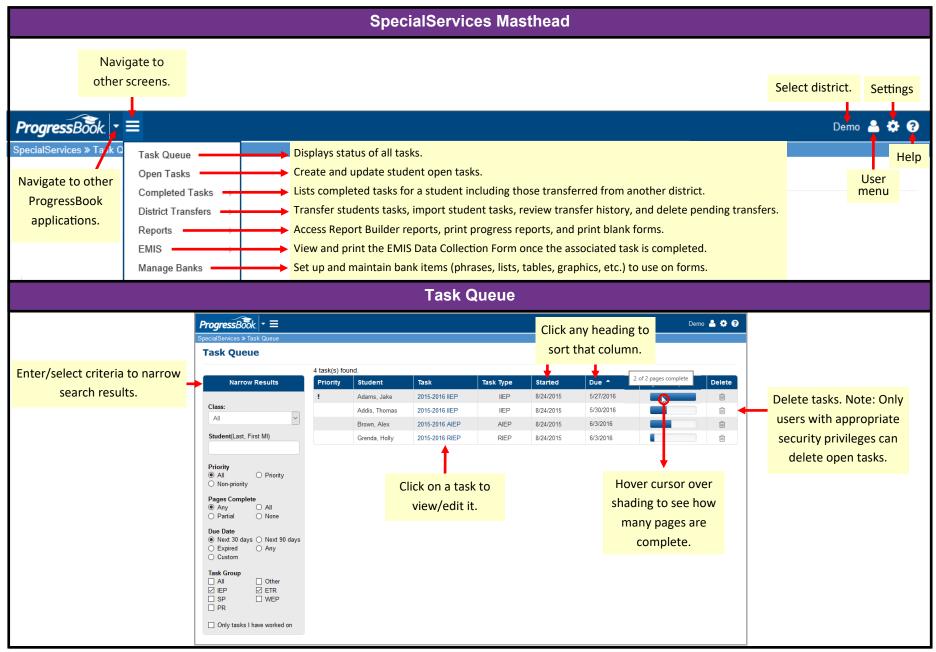

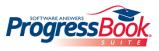

## ProgressBook SpecialServices Quick Reference

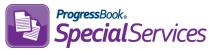

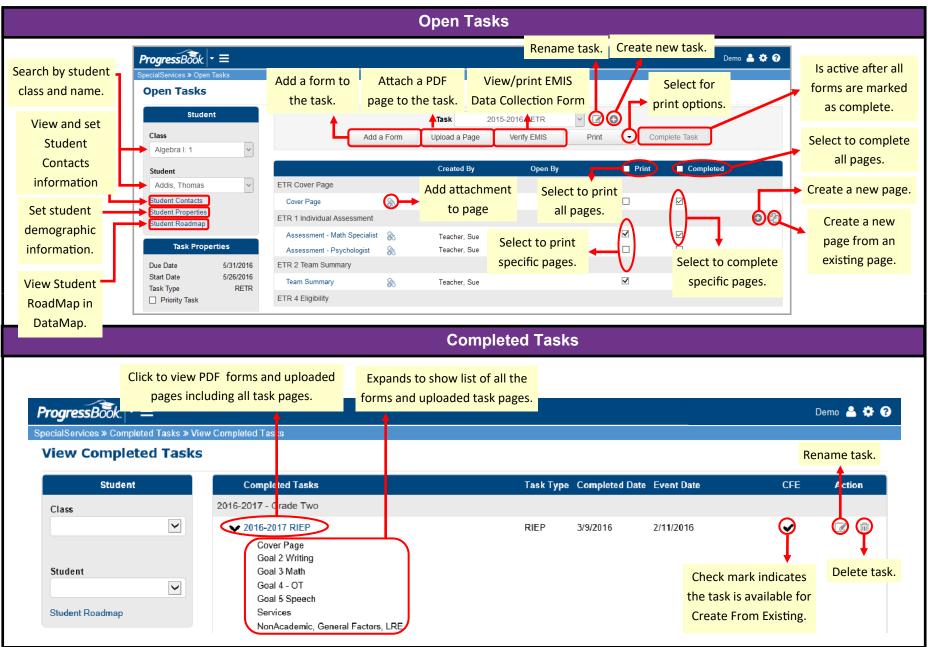